# **DE DOLBY.**

## **Dolby DCP-2000 Software Patch Release Notes**

**Version 2.6.4-1.0.1 Release Date: March 2016** 

> This document provides information regarding the Dolby® DCP-2000 v2.6.4-1.0.1 software patch release, including installation instructions, improvements, and known issues.

#### **Questions or Feedback**

If you have questions or comments about this document, please contact [Technical](mailto:documentation@dolby.com)  [Publications](mailto:documentation@dolby.com).

If you have technical questions about this product, please contact [Technical Support.](mailto:cinemasupport@dolby.com)

#### **1 Installation Instructions**

Use the following package: dcp2000\_ims\_sw\_hotfix\_accumulated\_updates\_2.6.4-1.0.1.pkg. This software cumulative package contains the following individual hotfix packages:

- dcp2000\_ims\_sw\_hotfix\_drmsubtitled-1.8.80.pkg
- dcp2000\_ims\_sw\_hotfix\_2.6.4\_drmldbd-1.0.0.pkg ł.
- dcp2000\_sw\_hotfix\_sensors\_2.6.4-1.0.0\_resigned.pkg
- dcp2000\_sw\_hotfix\_content\_manager-1.6.32.pkg
- dcp2000\_sw\_hotfix\_mute\_audio-2.6.4.pkg
- dcp2000\_ims\_sw\_hotfix\_blacklist\_md5sum-1.0.pkg
- dcp2000\_ims\_tz\_update-2015g.pkg
- dcp2000\_sw\_hotfix\_ingestc\_copy\_corruption-1.0.0.pkg
- dcp2000\_sw\_hotfix\_drmwatchd\_2.6.4-1.0.0.pkg
- dcp2000\_ims\_sw\_hotfix\_webui\_cinelister\_pattern-1.0.0.pkg
- dcp2000\_sw\_hotfix\_drmactmgr-1.0.0.pkg

You must contact Dolby Laboratories at [cinemasupport@dolby.com](mailto:cinemasupport@dolby.com) to receive the software cumulative package before beginning the installation process.

Unauthorized use, sale, or duplication is prohibited. Dolby, Dolby Atmos, and the double-D symbol are registered trademarks of Dolby Laboratories. All other trademarks remain the property of their respective owners. © 2016 Dolby Laboratories, Inc. All rights reserved.

Dolby Laboratories, Inc. 1275 Market Street San Francisco, CA 94103-1410 USA T 415-558-0200 F 415-645-4000

To install the software package using a USB flash drive:

- 1. After you receive your software package, load it onto a USB flash drive.
- 2. Insert the USB flash drive into your server.
- 3. Navigate to **Menu**>**Doremi Apps.**>**Ingest Manager**>.
- 4. In the **Ingest Manager** window, find and select your package.
- 5. Click the **Ingest** button. The software package installs in the background.
- 6. Reboot your server.

To install the software package remotely using FTP:

- 1. After you receive your software package, open an FTP client from your computer.
- 2. Enter the IP address for your server. Then log in as *admin*.
- 3. Find the software package, and upload it to the /etc/rc.once directory on your server. The software package installs in the background.
- 4. Reboot your server.

You are now ready to use Dolby DCP-2000 software patch v2.6.4-1.0.1.

#### **2 DCP-2000 Software Patch Version 2.6.4-1.0.1 Bug Fixes and Other Improvements**

Dolby DCP-2000 software patch v2.6.4-1.0.1 fixed the following:

- Fixed an issue with subtitle spacing.
- Fixed an issue that prevented the log data base from re-initializing at boot up, if previously locked.
- Fixed an issue where Fan4 parameters did not display in the Diagnostic Tool **Hardware** tab.
- Fixed an issue that crashed the **Content Manager** when a composition playlist (CPL) contained one underscore in the title.
- Fixed an issue that caused loud noise when the decoder crashed.
- Fixed an issue with some invalid md5sum entries for release.md5 which addresses a warning generated at boot up for systems with four hard drives in the RAID.
- Fixed an issue with global time zone data.
- Fixed an issue that prevented ingestc from making an identical copy of an .mxf file.
- Fixed an issue with a file descriptor leak.
- Fixed an issue that caused system memory leaks when a show playlist containing a Dolby Atmos CPL had an unregistered CPL.
- Fixed an issue that failed to load a show playlist with a missing CPL.
- Fixed an issue that prevented switching from H.264 StreamIt 1080p stream to H.264 720p stream.
- Fixed an issue with SMPTE Config4 audio mapping.

### **3 DCP-2000 Software Patch Version 2.6.4-1.0.1 Known Issues**

There are no known issues for this release.

#### **4 Document Revision History**

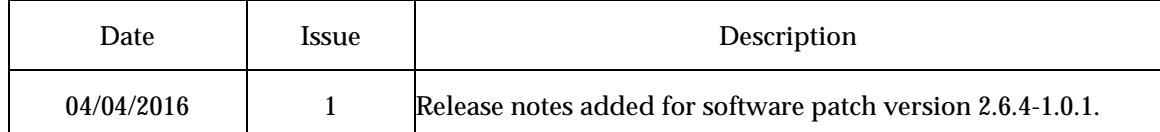